## **Anleitung zur Platzreservierung BOOKAND***PLAY* **über unser Mitgliederportal**

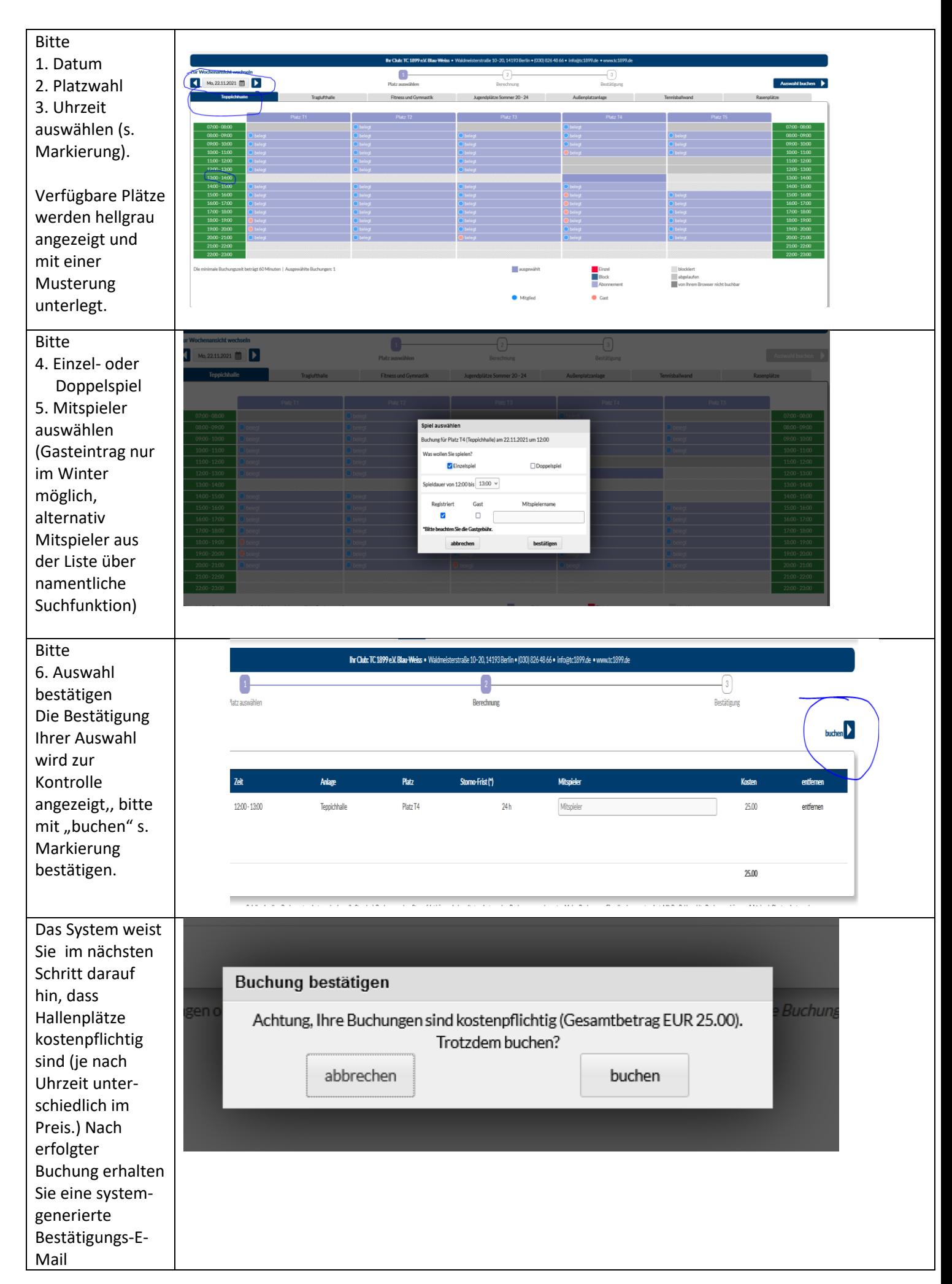